**27 nov. 16 sept.**

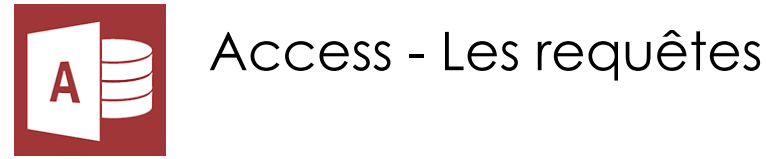

*Mise à jour nov. 2023*

**Durée** 1 jour (7 heures )

*« Délai d'accès maximum 1 mois »*

#### **OBJECTIFS PROFESSIONNELS**

- Créer des requêtes simples
- Concevoir des requêtes avec calculs et regroupements, des requêtes multi-tables
- Créer des requêtes action
- Cette formation prépare aux certifications TOSA/PCIE/MOS (en sus, nous consulter)

#### **PARTICIPANTS**

Utilisateurs ayant à définir et à filtrer sa base de données

#### **PRE-REQUIS**

Outils utilisateurs / Bureautiaue

Connaissance de l'interface Windows et du principe de fonctionnement général d'une base Access

# **MOYENS PEDAGOGIQUES**

- Réflexion de groupe et apports théoriques du formateur
- Travail d'échange avec les participants sous forme de
- Utilisation de cas concrets issus de l'expérience professionnelle
- Validation des acquis par des questionnaires, des tests d'évaluation, des mises en situation et des jeux pédagogiques.
- Remise d'un support de cours.

# **MODALITES D'EVALUATION**

- Feuille de présence signée en demi-journée,
- Evaluation des acquis tout au long de la formation,
- Questionnaire de satisfaction,
- Positionnement préalable oral ou écrit,
- Evaluation formative tout au long de la formation,
- Evaluation sommative faite par le formateur ou à l'aide des certifications disponibles,
- Sanction finale : Certificat de réalisation, certification éligible au RS selon l'obtention du résultat par le stagiaire

# **MOYENS TECHNIQUES EN PRESENTIEL**

 Accueil des stagiaires dans une salle dédiée à la formation, équipée d'ordinateurs, d'un vidéo projecteur d'un tableau blanc et de paperboard. Nous préconisons 8 personnes maximum par action de formation en présentiel

# **MOYENS TECHNIQUES DES CLASSES EN CAS DE FORMATION DISTANCIELLE**

- A l'aide d'un logiciel comme Teams, Zoom etc... un micro et éventuellement une caméra pour l'apprenant,
- suivez une formation uniquement synchrone en temps réel et entièrement à distance. Lors de la classe en ligne, les apprenants interagissent et comuniquent entre eux et avec le formateur.
- Les formations en distanciel sont organisées en Inter-Entreprise comme en Intra-Entreprise.
- L'accès à l'environnement d'apprentissage (support de cours, labs) ainsi qu'aux preuves de suivi et d'assiduité (émargement, évaluation) est assuré. Nous préconisons 4 personnes maximum par action de formation en classe à distance

# **ORGANISATION**

Les cours ont lieu de 9h à 12h30 et de 14h à 17h30.

# **PROFIL FORMATEUR**

- Nos formateurs sont des experts dans leurs domaines d'intervention
- Leur expérience de terrain et leurs qualités pédagogiques constituent un gage de qualité.

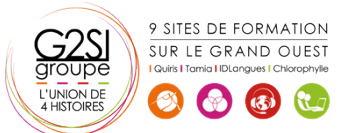

#### **A L'ATTENTION DES PERSONNES EN SITUATION DE HANDICAP**

 Les personnes atteintes de handicap souhaitant suivre cette formation sont invitées à nous contacter directement, afin d'étudier ensemble les possibilités de suivre la formation.

# **Programme de formation**

# **Les requêtes simples (01h45)**

- Créer des requêtes mono table en mode création
- Ajouter les champs dans une requête
- Ordre des champs dans la feuille de réponse dynamique
- Mise en place de critères dans les requêtes
- Appliquer un tri sur une requête
- Export d'une table ou requête vers Excel

#### **Les requêtes avec calculs et paramètres (01h45)**

- Création d'un champ calculé
- Créer des requêtes avec calculs et regroupements
- Création d'une requête paramétrée
- Appliquer un format numérique sur un champ calculé
- Limiter le nombre de lignes de résultats d'une requête
- Création d'une requête d'analyse croisée

# **Les requêtes multi-tables (01h30)**

- Comprendre l'importance du schéma relationnel dans les requêtes multi-tables
- Création d'une requête multi-tables entre deux tables liées
- Création d'une requête multi-tables entre tables non liées directement
- Les types de jointures
- Introduction aux requêtes de noncorrespondance et de recherche de doublons

# **Les requêtes action (02h00)**

- La requête de mise à jour
- La requête ajout
- La requête de création de table
- La requête suppression
- La requête union
- Positionnement des différents objets graphiques (flèches, formes, etc…)
- Manipulations et mises en forme des objets

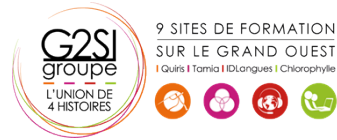

# aginius